## **Quick Reference Card** PRISMA Rapportagetool

## Nederlands | Klanten | Behorend bij PRISMA Rapportagetool versie 3.0 d.d. 27-7-2023

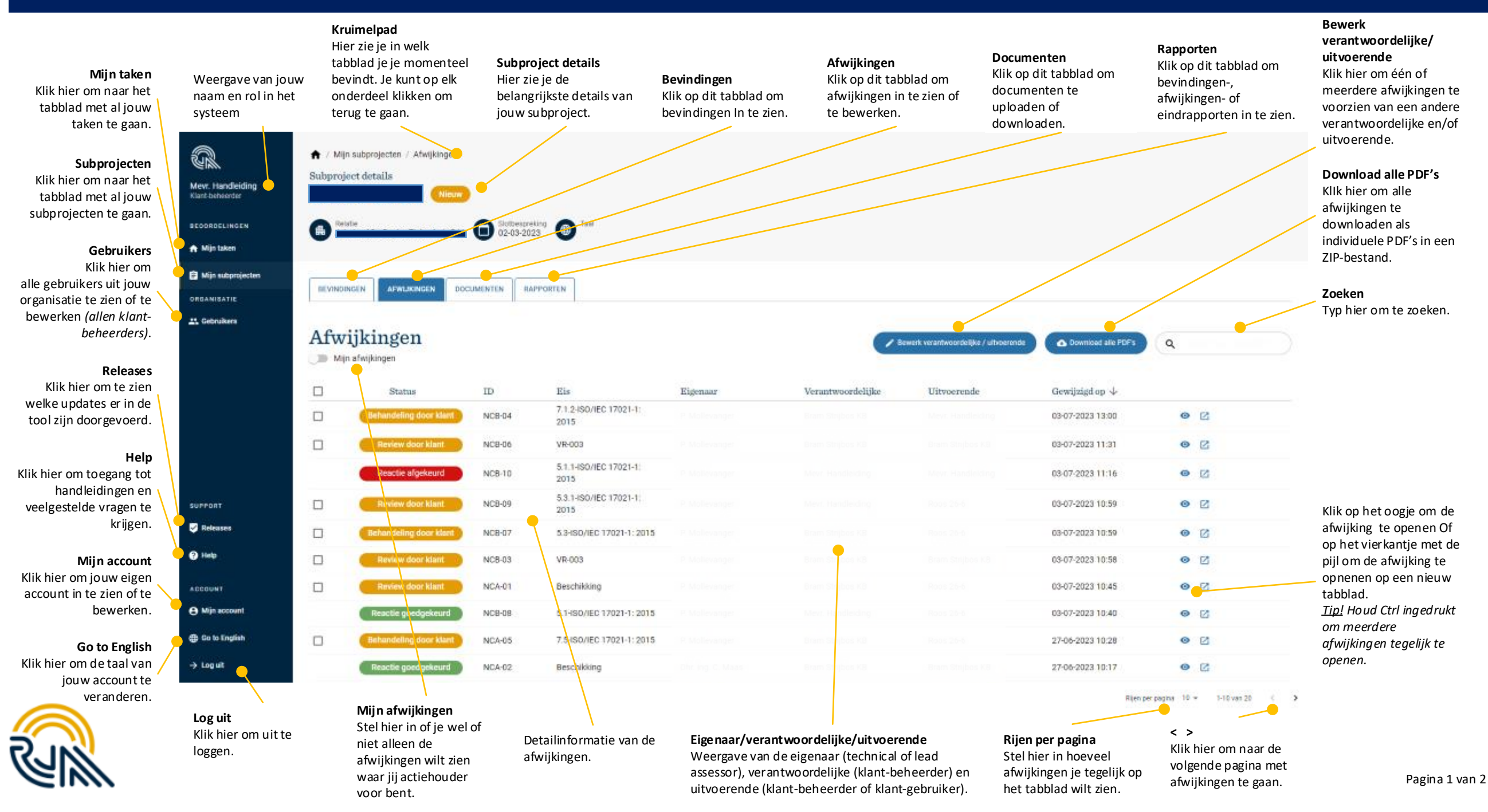

## **Quick Reference Card** PRISMA Rapportagetool

## Nederlands | Klanten | Behorend bij PRISMA Rapportagetool versie 3.0 d.d. 27-7-2023

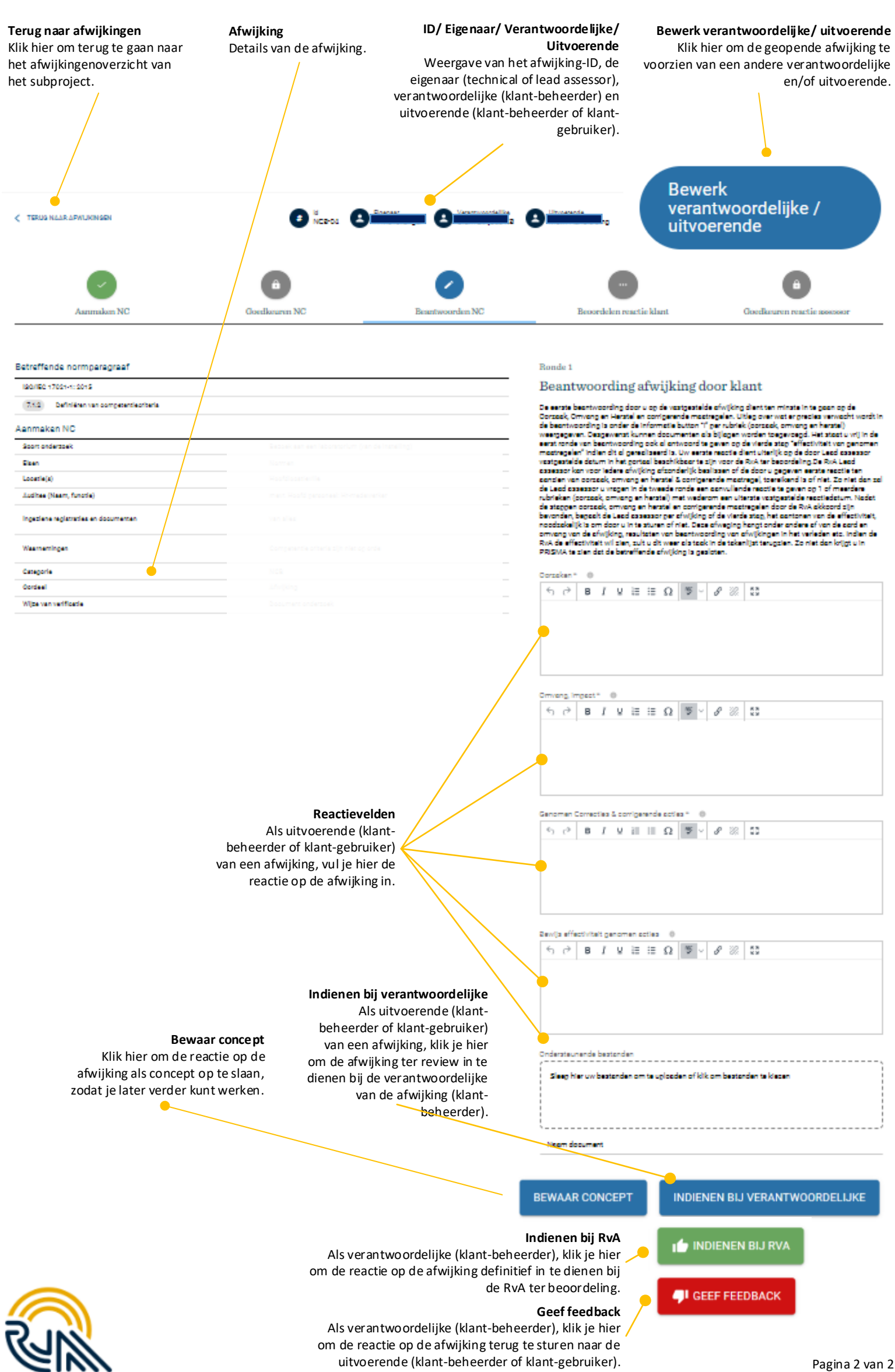